# **Em Swf Photo Slideshow 30**

**Rosina Ehmann**

 **Flash Journalism** Mindy McAdams,2012-09-10 This book will assist journalists and Flash developers who are working together to bring video, audio, still photos, and animated graphics together into one complete Web-based package. This book is not just another Flash book because it focuses on the need of journalists to tell an accurate story and provide accurate graphics. This book will illustrate how to animate graphics such as maps, illustrations, and diagrams using Flash. It will show journalists how to integrate high-quality photos and audio interviews into a complete news package for the Web. Each lesson in the book is followed by a learning summary so that journalists can review the skills they have acquired along the way. In addition, the book's six case studies will allow readers to study the characteristics of news packages created with Flash by journalists and Web developers at The Washington Post, MSNBC.com, and Canadian and European news organizations.

 *Virtual Microscopy and Virtual Slides in Teaching, Diagnosis, and Research* Robert W. Ogilvie,2005-06-22 Despite a brief history, the technologies of virtual microscopy and virtual slides have captured the imagination of many, especially this current crop of students. Having come of age in the computer and Internet age, this emerging group of technicians and researchers tends to display a distinct preference for virtual slides and virtual microscopes.

 Communicating In A Digital World Aristotle T. Lekacos,2010-03-31 You are about to embark on a journey. In some respects it will be similar to ones taken by other pioneers and innovators in the past. Your journey may begin with excitement and trepidation. As you continue and persevere you will discover new things and most importantly will feel a sense of accomplishment and self-improvement. There will be times along the journey when you believe that you cannot possibly go any further. You will push yourself and lo and behold you will realize that you have discovered and learned so much more then you imagined. You will be changed forever! #13; Change is taking place everywhere and will proceed whether we are for or against it. Just as the acoustic telegraph (telephone) replaced the electric telegraph, the incandescent lamp replaced gas lighting, wireless methods superseded wired technologies; the turbines eventual replacement of the horse, the aircraft the train, the email the mailed letter to name just a few changes in our recent history. In all cases these changes were not overnight phenomena but ones that took time. Slowly the practitioners changed, the users switched and the infrastructure transitioned and then the process repeated itself. This is civilization advancing; beginning with a technological innovation, then a 'marketing' of the technology to define its benefits and most importantly the subsequent preparation of society for its eventual deployment. The only certainty is uncertainty. Our position on the merits of the change must be based on our knowledge and not hearsay.#13; As you embark on this journey of enlightenment you may encounter resistance from others. As with all innovation and transitional periods? naysayers, especially and perhaps surprisingly from within the field, will state why the new approach is inadequate, insufficient, incapable, not going to work and so forth. In business this denial to consider the need for possible change is called 'Core Rigidity'. Why the term 'Core Rigidity'? Rigidity - because individuals refuse to consider any change or revision and want the status quo to remain. Core - because most of these individuals are experts in the field and have years of experience in the existing environment, their specific knowledge is based on the current processes and most importantly if the change does comes to pass their skill sets will be negated hence the term core rigidity.#13; Some say it is human nature to discount new methodology, new theories, new approaches, new ideas; to paraphrase a common quote ?If it?s not broken don?t fix it?. I say where would we be today if all of our ancestors had thought that way? Despite the reluctance of incumbents change is continuous.#13; With respect to virtual communications we are approaching the societal stage; which is why I have written this book. Virtual communications will eventually replace the current mode of distance contact. Communicating and meetings will be forever changed. It is my intention to provide the information and knowledge to empower you to successfully join this new and exciting way of communicating. I will show you how to employ and understand tools used in communicating virtually, such as Adobe Presenter, Adobe Captivate and Adobe Connect. #13; In this book I have introduced a number of new concepts that are useful in the preparation and implementation of the virtual environments and digital content.#13; Let's begin our journey to change.

 *Flash CS5.5: The Missing Manual* Chris Grover,2011-06-14 You can build everything from simple animations to fullfledged iOS and Android apps with Flash CS5.5, but learning this complex program can be difficult—unless you have this fully updated, bestselling guide. Learn how to create gorgeous Flash effects even if you have no programming experience. With Flash CS5.5: The Missing Manual, you'll move from the basics to power-user tools with ease. Learn animation basics. Discover how to turn simple ideas into stunning animations. Master Flash's tools. Learn the animation and effects tools with clear explanations and hands-on examples. Use 3D effects. Rotate objects and make them move in three dimensions. Create lifelike motion. Use the IK Bones tool to simulate realistic body movements and other linked motions. Build apps for tablets and smartphones. Create the next generation of iPhone, iPad, and Android apps. Add multimedia. Incorporate your own audio and video files into Flash. Create rich interactive animations. Dive into advanced interactivity with easy-to-learn ActionScript examples.

 **Diploma in Digital Applications Unit 2** Janet Snell,2006 This textbook matches the new specifications with coverage of Unit 2 for the certificate (CiDA) or the diploma (DiDA). Written in a clear and accessible style, the book aids tutors in the delivery of this course, focusing on the skills students need to compile their summative project and e-portfolio.

 *Indianapolis Monthly* ,1996-05 Indianapolis Monthly is the Circle City's essential chronicle and guide, an indispensable authority on what's new and what's news. Through coverage of politics, crime, dining, style, business, sports, and arts and entertainment, each issue offers compelling narrative stories and lively, urbane coverage of Indy's cultural landscape.

#### Dialogue ,1987

 **Office 2010 All-in-One For Dummies** Peter Weverka,2010-05-10 The leading book on Microsoft Office, now fully updated for Office 2010 Microsoft Office, the world's leading productivity suite, has been updated with new tools. Veteran Office users as well as newcomers will need the comprehensive information in this bestselling All-in-One

guide. With a self-contained minibook devoted to each Office application plus minibooks on how Office works together and how you can expand its usefulness, Office 2010 All-in-One For Dummies gets you up to speed and answers the questions you'll have down the road. Microsoft Office is the office productivity suite used around the globe; nearly every business worker encounters it daily The 2010 revision will affect all applications in the suite Eight minibooks cover Word, Excel, PowerPoint, Outlook, Access, Publisher, common Office tools, and ways to expand Office productivity Also covers the new online versions of Word, Excel, and PowerPoint as well as changes to the interface and new tools and techniques Office 2010 All-in-One For Dummies makes it easy to learn to use Office and gets you up and running on all the changes and enhancements in Office 2010.

 Interactive InDesign CC Mira Rubin,2013-10-23 With a growing focus on digital destinations, the publishing landscape is evolving at a dizzying speed and InDesign CC is at the forefront of the digital frontier. Known as the premiere layout application for magazine and print collateral, InDesign is also a powerful creation tool for both static and interactive PDF, Flash SWF, EPUB, and apps that can be published for sale in various app stores. This tutorial-based guide to InDesign CC provides you with a hands-on experience of the EPUB creation process, InDesign animation, Digital Publishing Suite app creation, creation of interactive PDFs, and a host of techniques that serve equally well in both print and digital production. This extensively detailed book is filled with over 700 screenshots, explicit diagrams, and step-by-step real-world exercises to get you up and running with: \*InDesign Animation \*Buttons, forms, and other interactive elements \*Interactive PDFs \*EPUB \*App building with DPS \*The fundamentals of HTML, CSS, and GREP \*A treasure trove of trips and techniques that will forever transform your work with InDesign.

 *Building Web Sites All-in-One Desk Reference For Dummies* Doug Sahlin,Claudia Snell,2007-02-03 From idea to online, your key to great-looking Web sites Your one-stop guide to building a user-friendly site with professional flair Whether you're building a site to keep in touch with others, sell products, or promote a cause, you want to make sure yours stands out in the crowd. This handy reference shows you how to design an accessible site, create graphics and navigation menus, build forms, insert sound and video, and keep your visitors coming back for more. Discover how to Plan, maintain, and promote a Web site Design with users in mind Work with HTML and CSS Optimize graphic elements for the Web Build your site with e-commerce functionality

 *Diploma in Digital Applications Unit 3* Janet Snell,2005-09 Covering Unit 3 - Graphics, this book helps prepare students for the summative projects and e-portfolio assessment style.

Knowledge... Edwin Sharpe Grew, Baden Fletcher Smyth Baden-Powell, Arthur Cowper Ranyard, Wilfred Mark Webb, 1908 Adobe Captivate 3: The Definitive Guide Brenda Huettner,2008-05-31 Adobe Captivate 3: The Definitive Guide, the follow-up to Wordware's popular Macromedia Captivate: The Definitive Guide, steps you through all the procedures needed to create Flash movies based on any software on your desktop. You'll learn how to create Flash movies, edit individual screens, add and edit sound, even add interactivity (with or without grading) for complete customization. The expanded e-learning chapter in this edition discusses a variety of ways to build quizzing functions with individual questions and question pools. A chapter on branching shows how to move slide elements on a visual display, and how to create paths through a movie that give each viewer a unique experience. This book covers everything from getting the software installed and activated, manipulating the movie files, adding and editing audio, and building quizzes, all the way to delivery mechanisms of the final output and integrating your movies with other applications. With this book, learn to install and configure Captivate; create and edit movies; add, delete, edit, and rearrange slides; incorporate audio and interactivity in your movies; create e-learning content through the use of question slides and branching functions; use a variety of Captivate tools including templates and MenuBuilder.

## **The Phonoscope** ,1896

 **Fixing PowerPoint Annoyances** Echo Swinford,2006-02-17 If you're vexed and perplexed by PowerPoint, pick up a copy of Fixing PowerPoint Annoyances. This funny, and often opinionated, guide is chock full of tools and techniques for eliminating all the problems that drive audiences and presenters crazy. There's nothing more discouraging than an unresponsive audience--or worse, one that snickers at your slides. And there's nothing more maddening than technical glitches that turn your carefully planned slide show into a car wreck. Envious when you see other presenters effectively use nifty features that you've never been able to get to work right? Suffer no more! Fixing PowerPoint Annoyances by Microsoft PowerPoint MVP Echo Swinford rides to the rescue. Microsoft PowerPoint is the most popular presentation software on the planet, with an estimated 30 million presentations given each day. So no matter how frustrated you get, you're not about to chuck the program in the Recycle Bin. Fixing PowerPoint Annoyances, presents smart solutions to a variety of all-too-familiar, real-world annoyances. The book is divided into big categories, with annoyances grouped by topic. You can read it cover to cover or simply jump to the chapter or section most relevant to you. Inside its pages you'll learn how to create your own templates, work with multiple masters and slide layouts, and take advantage of various alignment and formatting tools. You'll also learn how to import Excel data; insert graphics, PDF, and Word content; create, edit, and format organization charts and diagrams; use action settings and hyperlinks to jump to other slides; and add sound, video, and other types of multimedia to spark up your presentations. Entertaining and informative, Fixing PowerPoint Annoyances is filled with humorous illustrations and packed with sidebars, tips, and tricks, as well as links to cool resources on the Web.

 **Mac OS X Lion in Depth** Robyn Ness,2011 Beyond the Basics...Beneath the Surface...In Depth Mac OS X Lion in Depth Do more with Mac OS X Lion-in less time! Mac OS X Lion In Depth is a comprehensive guide to Mac OS X Lion, grounded in real-world advice and experience. The author, Robyn Ness, is a long-time Mac user and provides practical instruction on how to get up and running with Lion, and then move on to more advanced features and options. \* Streamline your workflow with Mission Control and Spaces \* Organize your apps with Launchpad \* Get the most from Lion's multitouch gestures \* Set up your desktop and apps to give you a clean start or resume where you left off \* Purchase and download apps from the Mac App Store and run full-screen apps \* Manage contacts, calendars, and email \* Set up user accounts and parental controls \* Configure wired and wireless networking \* Chat, video chat, and screen-share with Lion's iChat and FaceTime \* Use the Safari web browser for reading lists, bookmarks, and RSS \* Share files with nearby Lion users with AirDrop \* Run Windows and Windows apps on your Mac \* Activate Universal Access and accessibility features \* Recover files through Versions and Time Machine \* Use Lion's built-in disk recovery options Mac OS X Lion In Depth is for any experienced Mac user seeking to deepen their understanding and master the features of the new version of Mac OS X. All In Depth books offer Comprehensive coverage with detailed solutions Troubleshooting help for tough problems you can't fix on your own Outstanding authors recognized worldwide for their expertise and teaching style Learning, reference, problem-solving... the only Mac OS X Lion book you need!

 *Digital Photography for Next to Nothing* John Lewell,2011-08-26 Take photos like a pro without breaking the bank by using FREE and nearly FREE software and hardware explained in this book. Get professional looking shots from a low-cost camera Save money by building your own lighting rigs, tripods, monopods and stabilisers for next to nothing Learn how to use older lenses on modern digital cameras, and make your own macro lens, lens hoods, flash diffusers, flash concentrators, decorative Bokeh effect lenses and more Use dozens of FREE and low cost photo applications for processing, viewing, cataloguing, editing, creating HDR, and photo stitching Build powerful photography processing and editing suites with free software and plugins that go head to head with expensive tools like Adobe Photoshop and Lightroom

 *Flying Magazine* ,1995-07 Popular Photography ,1988-01

Eventually, you will agreed discover a new experience and feat by spending more cash. nevertheless when? pull off you assume that you require to acquire those all needs as soon as having significantly cash? Why dont you try to acquire something basic in the beginning? Thats something that will lead you to understand even more on the order of the globe, experience, some places, bearing in mind history, amusement, and a lot more?

It is your extremely own time to produce an effect reviewing habit. accompanied by guides you could enjoy now is **Em Swf Photo Slideshow 30** below.

#### **Table of Contents Em Swf Photo Slideshow 30**

- 1. Understanding the eBook Em Swf Photo Slideshow 30 o The Rise of Digital Reading Em Swf Photo Slideshow 30
	- Advantages of eBooks Over Traditional Books
- 2. Identifying Em Swf Photo Slideshow 30 Exploring Different Genres Considering Fiction vs. Non-Fiction Determining Your Reading Goals 3. Choosing the Right eBook Platform
	- Popular eBook Platforms Features to Look for in an Em Swf Photo

Slideshow 30

- User-Friendly Interface
- 4. Exploring eBook Recommendations from Em Swf Photo Slideshow 30
	- Personalized Recommendations
	- Em Swf Photo Slideshow 30 User Reviews and Ratings
	- Em Swf Photo Slideshow 30 and Bestseller Lists
- 5. Accessing Em Swf Photo Slideshow 30 Free and Paid eBooks
	- Em Swf Photo Slideshow 30 Public Domain eBooks
	- Em Swf Photo Slideshow 30 eBook Subscription Services
	- Em Swf Photo Slideshow 30 Budget-Friendly Options
- 6. Navigating Em Swf Photo Slideshow 30 eBook Formats o ePub, PDF, MOBI, and More
	- Em Swf Photo Slideshow 30 Compatibility with Devices
	- Em Swf Photo Slideshow 30 Enhanced eBook Features
- 7. Enhancing Your Reading Experience
	- Adjustable Fonts and Text Sizes of Em Swf Photo Slideshow 30
	- o Highlighting and Note-Taking Em Swf Photo Slideshow 30
- Interactive Elements Em Swf Photo Slideshow 30
- 8. Staying Engaged with Em Swf Photo Slideshow 30
	- Joining Online Reading Communities
	- Participating in Virtual Book Clubs
	- Following Authors and Publishers Em Swf Photo Slideshow 30
- 9. Balancing eBooks and Physical Books Em Swf Photo Slideshow 30
	- o Benefits of a Digital Library
	- Creating a Diverse Reading Collection Em Swf Photo Slideshow 30
- 10. Overcoming Reading Challenges
	- o Dealing with Digital Eye Strain
	- Minimizing Distractions
	- Managing Screen Time
- 11. Cultivating a Reading Routine Em Swf Photo
	- Slideshow 30
		- o Setting Reading Goals Em Swf Photo Slideshow 30 Carving Out Dedicated Reading Time
- 12. Sourcing Reliable Information of Em Swf Photo
	- Slideshow 30
		- Fact-Checking eBook Content of Em Swf Photo Slideshow 30
		- o Distinguishing Credible Sources
- 13. Promoting Lifelong Learning
	- Utilizing eBooks for Skill Development
	- Exploring Educational eBooks
- 14. Embracing eBook Trends
	- o Integration of Multimedia Elements
	- Interactive and Gamified eBooks

### **Em Swf Photo Slideshow 30 Introduction**

Em Swf Photo Slideshow 30 Offers over 60,000 free eBooks, including many classics that are in the public domain. Open Library: Provides access to over 1 million free eBooks, including classic literature and contemporary works. Em Swf Photo Slideshow 30 Offers a vast collection of books, some of which are available for free as PDF downloads, particularly older books in the public domain. Em Swf Photo Slideshow 30 : This website hosts a vast collection of scientific articles, books, and textbooks. While it operates in a legal gray area due to copyright issues, its a popular resource for finding various publications. Internet Archive for Em Swf Photo Slideshow 30 : Has an extensive collection of digital content, including books, articles, videos, and more. It has a massive library of free downloadable books. Free-eBooks Em Swf Photo Slideshow 30 Offers a diverse range of free eBooks across various genres. Em Swf Photo Slideshow 30 Focuses mainly on educational books, textbooks, and business books. It offers free PDF downloads for educational purposes. Em Swf Photo Slideshow 30 Provides a large selection of free eBooks in different genres, which are available for download in various formats, including PDF. Finding specific Em Swf Photo Slideshow 30, especially related to Em Swf Photo Slideshow 30, might be challenging as theyre often artistic creations rather than practical blueprints. However, you can explore the following steps to search for or create your own Online Searches: Look for

websites, forums, or blogs dedicated to Em Swf Photo Slideshow 30, Sometimes enthusiasts share their designs or concepts in PDF format. Books and Magazines Some Em Swf Photo Slideshow 30 books or magazines might include. Look for these in online stores or libraries. Remember that while Em Swf Photo Slideshow 30, sharing copyrighted material without permission is not legal. Always ensure youre either creating your own or obtaining them from legitimate sources that allow sharing and downloading. Library Check if your local library offers eBook lending services. Many libraries have digital catalogs where you can borrow Em Swf Photo Slideshow 30 eBooks for free, including popular titles.Online Retailers: Websites like Amazon, Google Books, or Apple Books often sell eBooks. Sometimes, authors or publishers offer promotions or free periods for certain books.Authors Website Occasionally, authors provide excerpts or short stories for free on their websites. While this might not be the Em Swf Photo Slideshow 30 full book , it can give you a taste of the authors writing style.Subscription Services Platforms like Kindle Unlimited or Scribd offer subscription-based access to a wide range of Em Swf Photo Slideshow 30 eBooks, including some popular titles.

#### **FAQs About Em Swf Photo Slideshow 30 Books**

**What is a Em Swf Photo Slideshow 30 PDF?** A PDF (Portable Document Format) is a file format developed by Adobe that preserves the layout and formatting of a document, regardless of the software, hardware, or operating system used to view or print it. **How do I create a Em Swf Photo Slideshow 30 PDF?** There are several ways to create a PDF: Use software like Adobe Acrobat, Microsoft Word, or Google Docs, which often have built-in PDF creation tools. Print to PDF: Many applications and operating systems have a "Print to PDF" option that allows you to save a document as a PDF file instead of printing it on paper. Online converters: There are various online tools that can convert different file types to PDF. **How do I edit a Em Swf Photo Slideshow 30 PDF?** Editing a PDF can be done with software like Adobe Acrobat, which allows direct editing of text, images, and other elements within the PDF. Some free tools, like PDFescape or Smallpdf, also offer basic editing capabilities. **How do I convert a Em Swf Photo Slideshow 30 PDF to another file format?** There are multiple ways to convert a PDF to another format: Use online converters like Smallpdf, Zamzar, or Adobe Acrobats export feature to convert PDFs to formats like Word, Excel, JPEG, etc. Software like Adobe Acrobat, Microsoft Word, or other PDF editors may have options to export or save PDFs in different formats. **How do I passwordprotect a Em Swf Photo Slideshow 30 PDF?** Most PDF editing software allows you to add password protection. In Adobe Acrobat, for instance, you can go to "File" -> "Properties" -> "Security" to set a password to restrict access or editing capabilities. Are there any free alternatives to Adobe Acrobat for working with PDFs? Yes, there are many free alternatives for working with PDFs, such as: LibreOffice: Offers PDF editing features. PDFsam: Allows splitting, merging, and editing PDFs. Foxit Reader: Provides basic PDF viewing and editing capabilities. How do I compress a PDF file? You can use online tools like Smallpdf, ILovePDF, or desktop software like Adobe Acrobat to compress PDF files without significant quality loss. Compression reduces the file size, making it easier to share and download. Can I fill out forms in a PDF file? Yes, most PDF viewers/editors like Adobe Acrobat, Preview (on Mac), or various online tools allow you to fill out forms in PDF files by selecting text fields and entering information. Are there any restrictions when working with PDFs? Some PDFs might have restrictions set by their creator, such as password protection, editing restrictions, or print restrictions. Breaking these restrictions might require specific software or tools, which may or may not be legal depending on the circumstances and local laws.

**Em Swf Photo Slideshow 30 :**

## **bab ii kajian teori a persamaan schrodinger** - Apr 12 2023

web persamaan schrodinger dapat dijabarkan berdasarkan

prinsip prinsip suparmi 2011 sebagai berikut prinsip dualisme gelombang partikel menyatakan bahwa perilaku gelombang dari sebuah partikel dinyatakan pada bentuk hubungan antara momentum linear p dengan panjang gelombang 8 h mv k

**solusi numerik persamaan schrÖdinger atom** - Feb 27 2022 web prinsip aksi stasioner dapat diterapkan untuk menurunkan integral aksi persamaan schrödinger untuk suatu sistem fisis integral aksi dapat ituliskan d koltun dkk 1988 thankappan 1985 Λ v t t t t ldt dt dr o t b a b a y y y r 17 dimana o merupakan rapat lagrangian prinsip aksi stasioner mensyaratkan

*persamaan schrödinger wikipedia bahasa indonesia* - Aug 16 2023

web dalam mekanika kuantum persamaan schrödinger adalah persamaan matematika yang menjelaskan perubahan tiap waktu dari sebuah sistem fisika di mana efek kuantum seperti dualitas gelombang partikel menjadi signifikan persamaan ini merupakan perumusan matematis untuk mempelajari sistem mekanika kuantum

### **i 3 persamaan gelombang schrodinger pdf academia edu** - Feb 10 2023

web persyaratan fungsi gelombang fungsi gelombang Ψ x hasil solusi persamaan schrödinger harus memenuhi beberapa persyaratan agar ia mempunyai arti fisis syarat syarat tersebut adalah sebagai berikut elektron sebagai suatu yang nyata harus ada di suatu tempat oleh karena

itu fungsi Ψ Ψdx 1 gelombang untuk satu

*prinsip persamaan schrodinger* - Jul 03 2022 web 4 prinsip persamaan schrodinger 2021 07 02

menyediakan 4 bidang lomba yaitu fisika kimia matematika dan biologi buku ini mencoba mmeberi informasi tentang on mipa pt mengenal karakter kompetisinya mengakrabi model soalnya dan menunjukkan referensi terkait bagian terbesar dari buku ini berisi contoh soal on mipa pt bidang uji mekanika

## **solusi analitik persamaan schrödinger sistem osilator harmonik** - Jan 29 2022

web the schrodinger equation with position dependent mass pdm becomes one of interesting subjects in the study of quantum systems because of its wide applications in many physical problems meanwhile harmonic oscillator becomes important model in *persamaan schrodinger chemistry 35 blogger* - May 01 2022 web apr 18 2011 persamaan schrodinger diajukan pada tahun 1925 oleh fisikawan erwin schrodinger 1887 1961 persamaan ini pada awalnya merupakan jawaban dari dualitas partikel gelombang yang lahir dari gagasan de broglie yang menggunakan persamaan kuantisasi cahaya planck dan prinsip fotolistrik einstein untuk melakukan kuantisasi

5 persamaan schrodinger direktori file upi - May 13 2023 web a persamaan schrodinger bergantung waktu iћ δΨ δt ћ2 2m δ2Ψ δx2 δ2Ψ δy2 δ2Ψ δz2 b persamaan schrodinger tak bergantung waktu Ψ a e i ћ et px a e ie ћ t e ip ћ x Ψ Ψ e ie ћ t 5 17 dengan Ψ e ip ћ t jadi Ψ merupakan perkalian dari fungsi gelombang bergantung waktu e ie ћ t dan

# **pdf metode elemen hingga untuk penyelesaian persamaan schrÖdinger** - Dec 28 2021

web aug 15 2006 prinsip aksi stasioner dapat diterapkan untuk menurunkan bentuk diskret dari persamaan kata kunci ion helium persamaan schrodinger ruang posisi fungsi gelombang probabilitas view **persamaan schrodinger pdf scribd** - Jan 09 2023 web persamaan schrodinger dapat diperoleh dengan berbagai cara tetapi semuanya mengandung kelemahan yang sama yaitu persamaan tersebut tidak dapat diturunkan secara ketat dari prinsip fisis yang ada karena persamaan itu sendiri menyatakan sesuatu yang baru dan dianggap sebagai satu postulat dari mekanika kuantum yang dinilai

# **teori kuantum modern matriks heisenberg dan persamaan schrodinger** - Aug 04 2022

web jul 25 2021 persamaan schrodinger bahkan lebih fundamental dari persamaan gerak newton artinya bisa dikatakan bahwa persamaan schrodinger adalah generalisasi bentuk umum dari persamaan gerak newton

karena persamaan newton maupun hamilton dapat diturunkan dari persamaan schrodinger

# **prinsip persamaan schrodinger** - Oct 06 2022

web prinsip persamaan schrodinger pengantar fisika zat padat penyelesaian soliton persamaan schrodinger tak linear fisikawan ilmu fisika mudah dan aktif belajar kimia super master persiapan akm sk dan pendalaman materi us usp sma ma kelas x saintek hole of fire revolusi teori gravitasi dari akar akarnya

*materi lengkap teori atom mekanika kuantum cerdika* - Sep 05 2022

web feb 23 2023 persamaan schrodinger buat elektron di dalam atom bisa memberikan solusi yang diterima apabila ditetapkan bilangan bulat buat tiga parameter yang beda yang menghasilkan 3 bilangan kuantum ketiga bilangan kuantum ini yaitu bilangan kuantum utama orbital dan magnetik

**ppt 6 persamaan schrodinger ppt rosita dewi** - Dec 08 2022

web persamaan schrödinger i wayan santyasa 1 pergeseran era fisika dalam kasus fisika klasik dicirikan oleh hadirya gaya f maka besaran posisi x t dan kecepatan v t partikel dapat ditentukan di sebarang waktu t dengan menggunakan persamaan newton dalam kasus elektromagnetik persoalan dicirikan oleh sekumpulan muatan dan arus doc makalah persamaan schrodinger academia edu - Mar 31 2022

web pendekatannya sangat lain karena yang digunakannya adalah matriks hasil yang diperoleh 1 f dengan cara ini sama dengan apa yang diperoleh melalui persamaan schrodinger mekanika kuantumnya heisenberg dikenal sebagai mekanika matriks secara kronologis prinsip heisenberg muncul sesudah dirumuskannya persamaan schrodinger

### **mekanika kuantum persamaan schrodinger uin malang** - Jun 14 2023

web mekanika kuantum mekanika kuantum 5 1 pendahuluan mekanika kuantum mekanika kuantum dikembangakan melalui pendekatan pendekatan oleh erwin schrodinger warner heisenberg dan lain lain pada

*persamaan schrodinger slideshare* - Mar 11 2023 web jun 18 2014 persamaan schrodinger oleh risdawati hutabarat 1215031064 persamaan schrodinger i pendahuluan persamaan schrodinger merupakan persamaan yang sangat penting untuk menjelaskan perilaku elektron persamaan schrodinger adalah persamaan yang dapat digunakan untuk menjelaskan sifat sifat

**prinsip persamaan schrodinger** - Nov 07 2022 web prinsip persamaan schrodinger kimia manajemen kompetisi nasional mipa perguruan tinggi kimia dasar jl 1 ed 3 candrajiwa indonesia postquel kardiologi kuantum 3 3 2019 mudah dan aktif belajar kimia buku fisika modern produksi elektromagnetik kaon teori dasar dan formalisme cerdas belajar kimia sejarah fisika pengantar fisika

persamaan schrodinger konsep dan penerapan dan turunan - Jul 15 2023

web berdasarkan pembahasan yang dilakukan dapat disimpulkan beberapa hal dianataranya 1 persamaan schrodinger dapat ditinjau sebagai fungsi waktu untuk keadaan yang kontiniiu 2 persamaan schrodinger dapat ditinjau sebagai suatu fungsi gelombang yang tidak terikat waktu untuk keadaan stasionernya 3 persamaan schrodinger novita widiyastuti - Jun 02 2022

web v v 0 v gambar 5 3 x 0 x l persamaan schrdinger untuk bila v x 0 identik dengan persamaan 2 1 sehingga memiliki pemecahan yang sama yakni dengan pemecahan ini belum lengkap karena kita belum menentukan a dan b juga belum menghitung nilai energy e yang diperkenankan cynthia van eck mirjam oldenhave voor jou 10 anderen de

- Mar 21 2022

web cynthia van eck mirjam oldenhave voor jou 10 anderen e book voor telefoon of tablet e reader pc of laptop ik figuur cynthia zit tot haar twaalfde samen met haar halfbroer in

*boek voor jou tien anderen letterenfonds* - Mar 01 2023 web author of donna lisa hier waak ik voor jou 10

anderen de parel de schat van ratep control copy waar ben ik in de gloria

**cynthia van eck mirjam oldenhave voor jou 10 anderen online** - Feb 17 2022

web mirjam oldenhave donna lisa vlag en wimpel 2000 ik ik getipt door de nederlandse kinderjury 2003 geheim agent getipt door de nederlandse kinderjury 2005 belly b *voor jou 10 anderen mirjam oldenhave bibliotheek antwerpen* - Nov 28 2022

web ik figuur cynthia zit tot haar twaalfde samen met haar halfbroer in het illegale kindertehuis van mama riet op een dag worden ze ergens anders ondergebracht cynthia gaat op

**slash 2 voor jou tien anderen ebook mirjam oldenhave** - May 23 2022

web beschrijving beoordelingen 0 mirjam oldenhave voor jou 10 anderen korte samenvatting achterkant van het boek cynthia wordt als baby door haar moeder

voor jou 10 anderen door mirjam oldenhave scholieren com

- Jul 05 2023

voor kinderen mees kees de husselrace 2020 uitgeverij ploegsma mees kees hoppa 2019 uitgeverij ploegsma mees kees buiten de lijntjes 2016 uitgeverij ploegsma *voor jou 10 anderen mirjam oldenhave vlaamse catalogus* - Oct 28 2022

web mirjam oldenhave born 20 august 1960 in hengelo is a dutch author of children s literature and the author of the 2010 kinderboekenweekgeschenk initially trained as a *voor jou 10 anderen by mirjam oldenhave goodreads* - Aug 06 2023

- Jun 23 2022 web slash 2 voor jou tien anderen ebook mirjam oldenhave 9789045108360 boeken bol com boeken young adult slash 2 voor jou tien anderen ebook auteur mirjam **voor jou 10 anderen mirjam oldenhave 9789001808426** - Dec 18 2021 **voor jou 10 anderen querido singel uitgeverijen** - Apr 02 2023 web mirjam oldenhave is not just a popular children s author she s also a foster parent this was how she came to meet cynthia van eck 17 an orphan whose heartrending life *voor jou 10 anderen door mirjam oldenhave scholieren com* - Jul 25 2022 web apr 22 2011 titel voor jou 10 anderen auteur mirjam oldenhave uitgeverij querido slash plaats uitgeverij b samenvatting 104 woorden hoofdpersoon is cynthia die mirjam oldenhave boeken vinden kinderboeken nl - Jan 19 2022 web mama riet bemoeit zich daar niet mee zij heeft het te druk met andere dingen haar honden bijvoorbeeld cynthia weet niet beter en past zich aan gelukkig is haar broer mirjam oldenhave wikipedia - Sep 26 2022 web jan 3 2013 op 12 september 2009 wordt deze prijs uitgereikt een van de genomineerde boeken is voor jou 10 anderen uit 2008 van mirjam oldenhave en cynthia van eck **mirjam oldenhave open library** - Jan 31 2023 web paperback 17 99 ebook 7 49 epub met digitaal watermerk 7 49 bestel dit ebook direct downloaden klanten beoordelen bruna met een 8 cynthia wordt als baby door haar **voor jou 10 anderen oldenhave mirjam 1960 free** - Sep 07 2023 web 126 p 22 cm een tienermeisje zit tot haar twaalfde met haar halfbroer in een illegaal kindertehuis ik figuur cynthia zit tot haar twaalfde samen met haar halfbroer in het **mirjam oldenhave wikipedia** - Jun 04 2023 web mama riet bemoeit zich daar niet mee zij heeft het te druk met andere dingen haar honden bijvoorbeeld cynthia weet niet beter en past zich aan gelukkig is haar broer mirjam oldenhave voor jou 10 anderen ikvindlezennietleuk - Apr 21 2022 web cynthia van eck mirjam oldenhave voor jou 10 anderen gedrukt boek ik figuur cynthia zit tot haar twaalfde samen met haar halfbroer in het illegale kindertehuis van mama riet **recensie mirjam oldenhave en cynthia van eck voor jou 10** - Aug 26 2022 web may 15 2011 voor jou 10 anderen is geschreven door mirjam oldenhave voor jou 10 anderen is een slash boek dit wil zeggen dat het boek is geschreven door een **voor jou 10 anderen door mirjam oldenhave scholieren com** - Oct 08 2023 web alles over de jeugdboek voor jou 10 anderen geschreven door mirjam oldenhave in 2008 lees 13 boekverslagen over dit boek **voor jou tien anderen mirjam oldenhave ebook 9789045108360** - Dec 30 2022 web met het indrukwekkende de gelukvinder over het leven van een 17 jarige afghaanse vluchteling anoush elman liet van de vendel het eendimensionale probleemboek ver voor jou 10 anderen door mirjam oldenhave scholieren com dus het is er **liste des concepts de psychanalyse wikipédia** - Apr 29 2022 web dictionnaire psychologique 569 définitions 1 2 sur 2 abandonnique abduction ablutophobie **vocabulaire de psychosociologie jacqueline barus michel** - Feb 25 2022 web may 15 2019 le grand dictionnaire de la psychologie réalisé par plus de 150 spécialistes dresse un panorama des connaissances dans le domaine des sciences **pdf lexique des termes psychologiques researchgate** - Aug 02 2022 web lexique alexythimie les caractéristiques principales de l alexythimie sont une grande difficulté à nommer et à exprimer des émotions une pensée centrée sur les faits et **vocabulaire de la psychologie henri piéron** - May 11 2023 web vocabulaire de la psychologie pie ron henri 1881 1964 free download borrow and streaming internet archive *dictionnaire de psychologie psychologydb com* - Sep 03 2022 web feb 11 2016 lexique des termes psychologiques 978 isbn النشر الحديد الحامعي publisher 2016 february 9931 60 605 5 authors zitouni mohamed université tahri mohammed *lexique dictionnaire de psychologie et santé* - Jun 12 2023 web définitions de termes de vocabulaire des domaines de la psychologie de la santé mentale et de la santé a b c d e f g h i j k l m n o p q r s t u v w dictionnaire psychologique linternaute - Mar 29 2022 web copier barus michel jacqueline enriquez eugène lévy andré vocabulaire de psychosociologie références et positions mla fr copier barus michel jacqueline **vocabulaire de la psychologie by henri piéron open library** - Jan 07 2023 web oct 9 2020 vocabulaire de la psychologie by henri piéron 1973 presses universitaires de france edition in french français 5 éd remaniée et augm sous la direction de *les 500 mots de la psychologie dunod* - Jul 13 2023 web 4 les 500 mots de la psychologie de l objet sans souffrance psychologique syndrome de sevrage psychologique adolescence adolescence période du développement de *vocabulaire de la psychologie eduq info* - Nov 05 2022 web le vocabulaire de psychosociologie fournit des repères conceptuels et méthodologiques permettant de dégager l originalité propre de cette discipline il valorise le fonds commun **dictionnaire des termes psychologiques librairie eyrolles** - Dec 26 2021 web psychology the scientific study of behavior and mental processes covert private internal activities such as thinking dreaming remembering and other mental events overt *vocabulaire de la psychologie broché 23 octobre 2003* - Mar 09 2023 web le vocabulaire èe la psychologie publié pour la première fois en 1951 et constamment réédité depuis bénéficie du statut historique de grand classique cet ouvrage de psychology vocabulary words flashcards quizlet - Nov 24 2021 web apr 25 2011 vocabulaire de la psychologie 1968 presses universitaires de france in french 4 édition

web oct 11 2009 boekverslag van het boek voor jou 10 anderen mirjam oldenhave voor het vak nederlands dit verslag is op 11 oktober 2009 gepubliceerd op scholieren com en

voor jou 10 anderen mirjam oldenhave 9789001808426 - May 03 2023

web mirjam oldenhave cynthia wordt als baby door haar moeder achtergelaten in het illegale kindertehuis van mama riet in het flatje wonen een stuk of tien kinderen remaniée et augmentée sous la direction de francios

bresson et

# **vocabulaire de la psychologie broché henri piéron fnac** - Feb 08 2023

web jan 6 2023 vocabulaire de la psychologie 1973 presses universitaires de france in french 5 éd remaniée et augm sous la direction de françois bresson et gustave durup

**dictionnaires de psychologie psychologie livre bd fnac** - Jan 27 2022

web jun 20 2006 À l aide d un vocabulaire clair et précis thierry m carabin propose avec ce dictionnaire des termes psychologiques un outil irremplaçable simple et facile d accès

**vocabulaire de la psychologie by henri piéron open library** - Dec 06 2022

web cinquième édition remaniée et augmentée sous la direction de françois bresson et gustave durup texte sur deux col lexique p 564 576 vocabulaire de la

**vocabulaire de la psychologie by henri piéron open**

*7*

**library** - Oct 24 2021 web dec 11 2022 vocabulaire de la psychologie 1968 presses universitaires de france in french 4 édition remaniée et augmentée sous la direction de francios bresson et *vocabulaire de la psychologie book 1968 worldcat org* - May 31 2022 web jean pierre cléro le vocabulaire de jacques lacan ellipses paris 2012 robert d hinshelwood dictionnaire de la pensée kleinienne puf paris 2000 portail de la **lexique de psychologie** - Jul 01 2022 web get this from a library vocabulaire de la psychologie henri piéron françois bresson gustave durup vocabulaire de psychosociologie jacqueline barus michel - Oct 04 2022 web sep 11 2023 dictionnaire et glossaire des termes de psychologie trouvez quotidiennement le sens et les nouveaux termes de la psychologie **catégorie lexique en français de la psychologie wiktionnaire** - Aug 14 2023 web lexique en français de la psychologie cette page liste les mots en français en rapport avec la psychologie la psychologie est l étude des faits

psychiques des comportements et des processus mentaux pour ajouter une entrée à cette catégorie **vocabulaire de la psychologie by henri piéron open library** - Sep 22 2021

# **vocabulaire de la psychologie piéron henri 1881 1964 free** - Apr 10 2023

web noté 5 retrouvez vocabulaire de la psychologie et des millions de livres en stock sur amazon fr achetez neuf ou d occasion

Best Sellers - Books ::

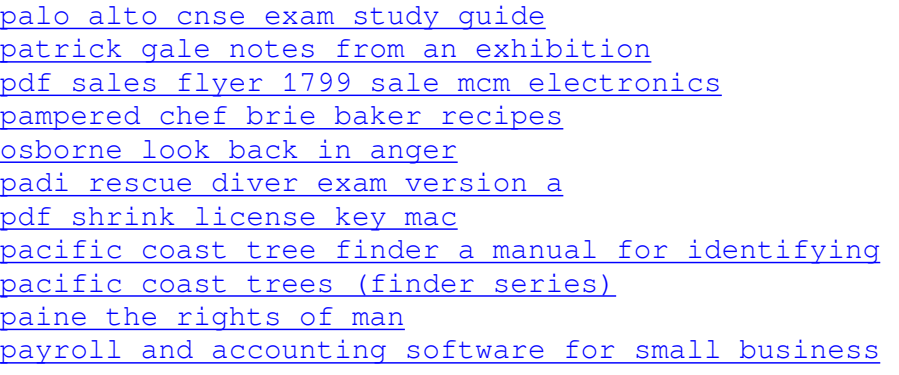